2

4

### CSCI 136 Data Structures & Advanced Programming

Jeannie Albrecht Lecture 21 April 11, 2014

#### Administrative Details

• Lab 7 • Due Monday at noon

• Questions?

### Last Time

- Learned about ordered structures (Ch 11)
	- Talked about OrderedVector and OrderedList
	- Main advantage is that the data is always sorted
		- Restrict add method so that objects are always added "in the right spot"

3

- Easy to find min, max, median
- Be careful not to use mutable keys!

# Today's Outline

• Begin learning about trees • Very important data structure!

# Data Structures so far… • So far all data has been stored in a *linear* fashion • Stacks, queues • Even arrays, vectors, SLLs are visualized using linear structures

• By linear we mean that each element has only one successor and one predecessor…

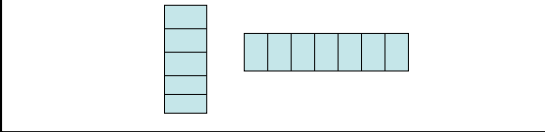

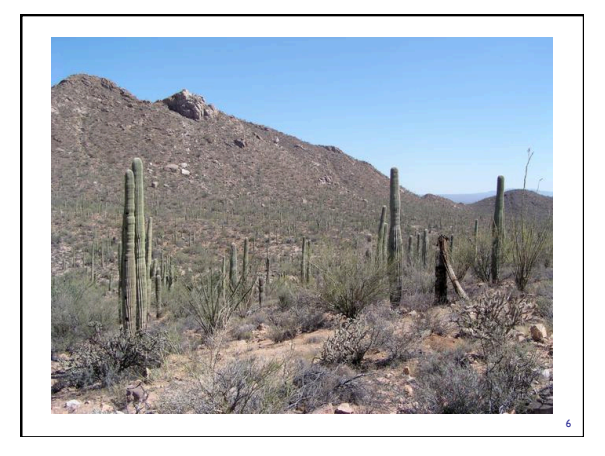

# Introducing Trees

- A tree is a data structure where elements can have multiple successors (called children)
- But still only one predecessor (called parent)

7

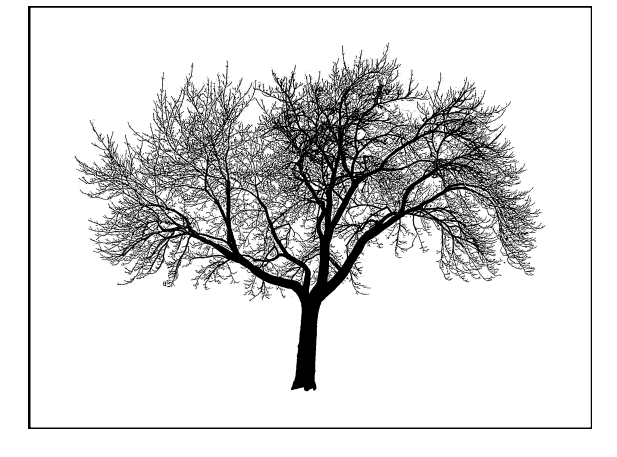

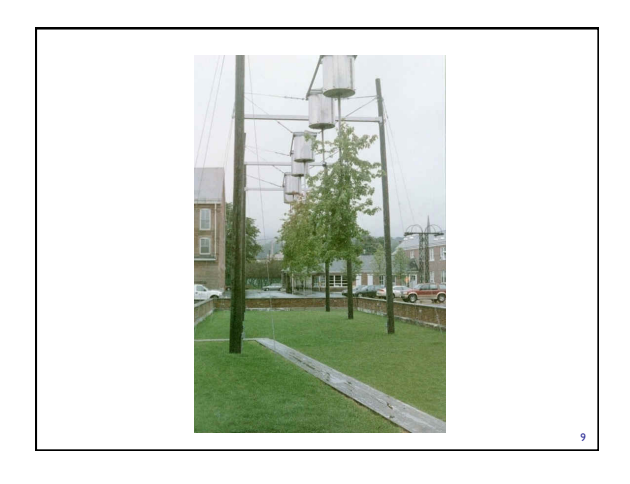

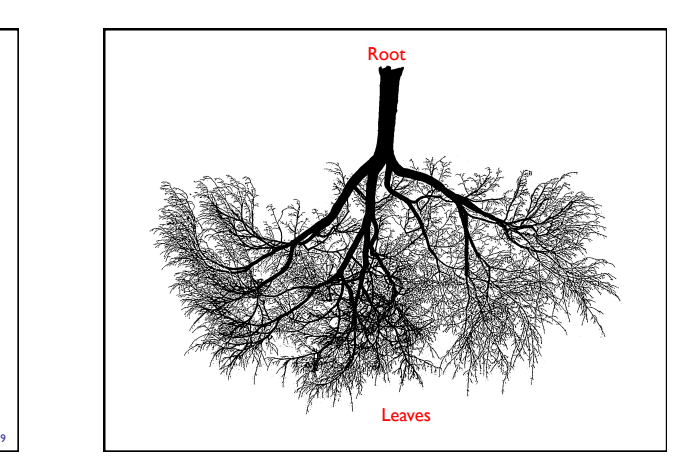

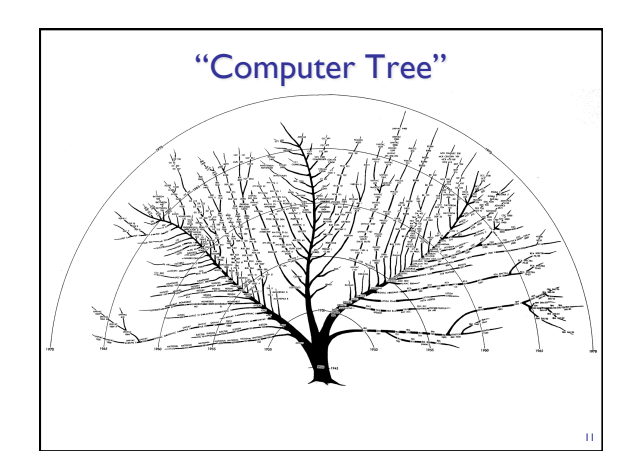

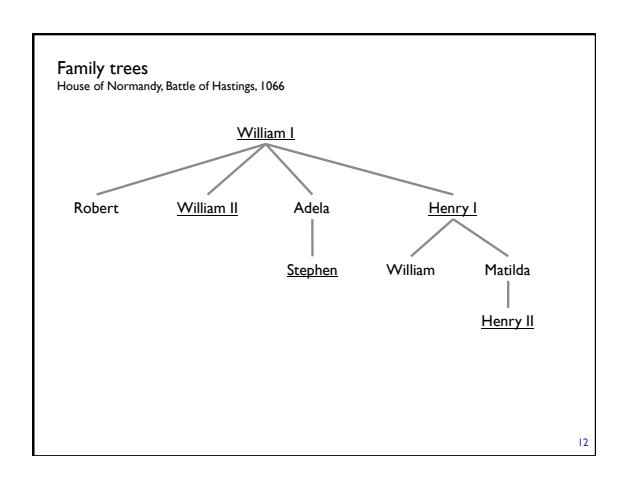

### Other Trees

- Phylogenetic tree
- Directories of files
- Game tree
	- Build tree
- Search for moves with high likelihood of winning
- Expression trees (we'll come back to these in a bit)

13

Chordate Arthro Platyhelmi<br>
A Ny Es  $\mathscr{S}$ 編 尔爱 D No body<br>cavity m<br>Hihe **Phylogenetic** Animal Kingdom And otists 14

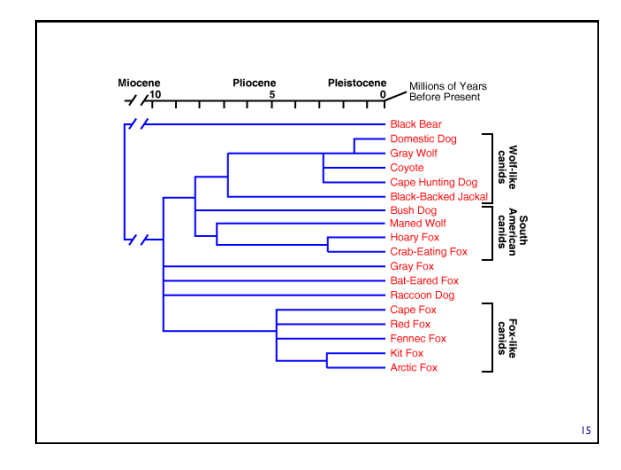

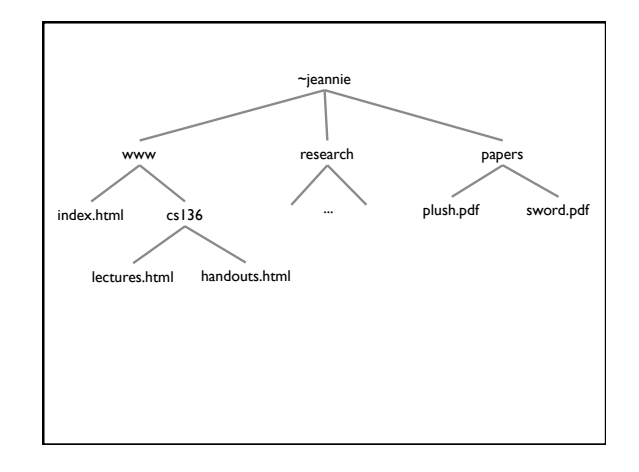

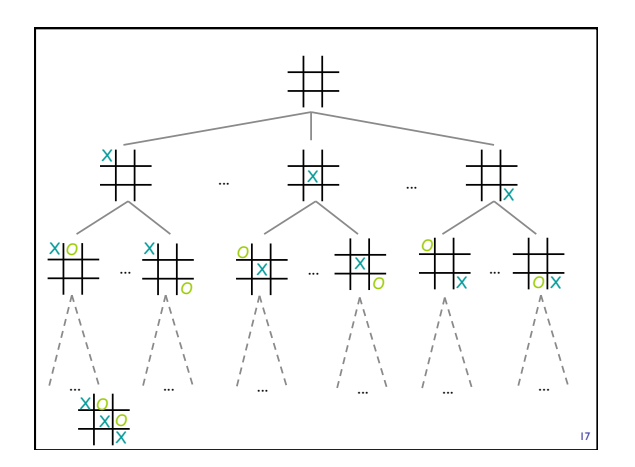

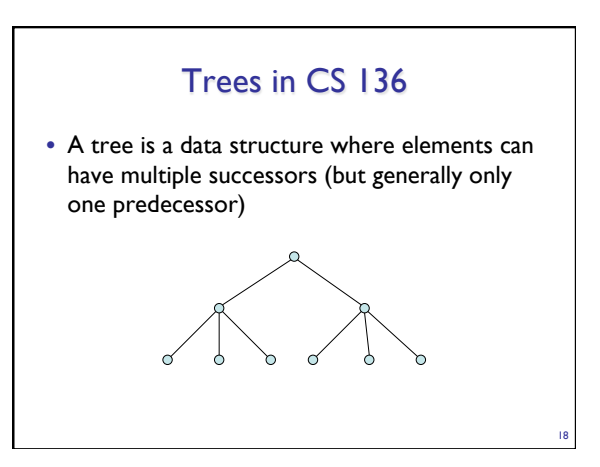

#### Tree Features

- Hierarchical relationship
- Root at the top
- Leaf at the bottom
- Interior nodes in middle
- Parents, children, ancestors, descendants, siblings
- Degree: max number of children per node
- Depth of node n: number of edges from root to n
- Height: max depth (across all nodes)

#### Binary Trees

- Degree of all nodes <= 2
- Recursive nature of tree
	- Base case: Empty

19

- Rec. case: Root with left and right subtrees (also BTs)
- SLL: Recursive nature was captured by elements (SLLEs) that pointed to other elements (SLLEs)
- Binary Tree: No second element class; single BinaryTree class does it all!

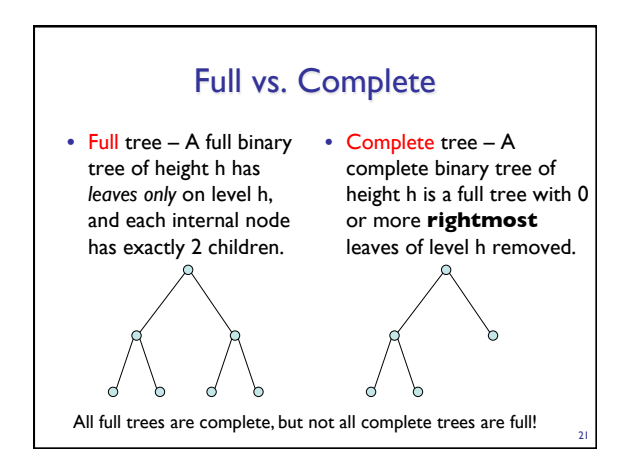

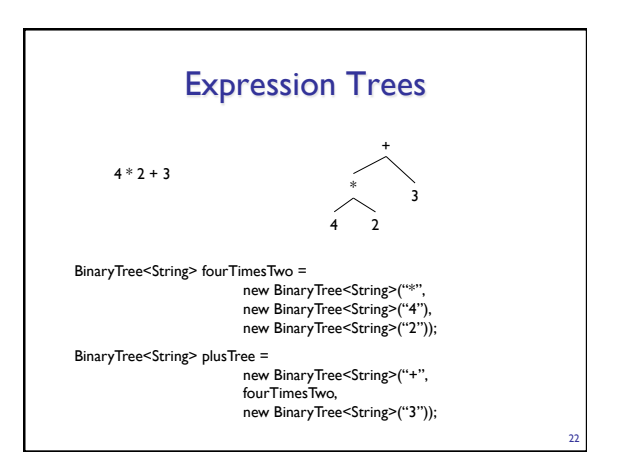

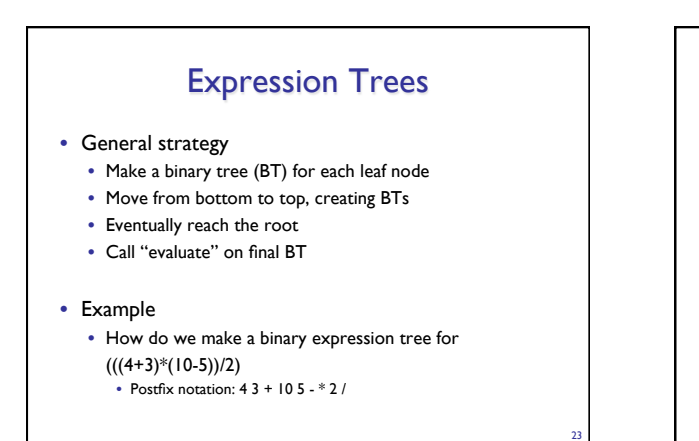

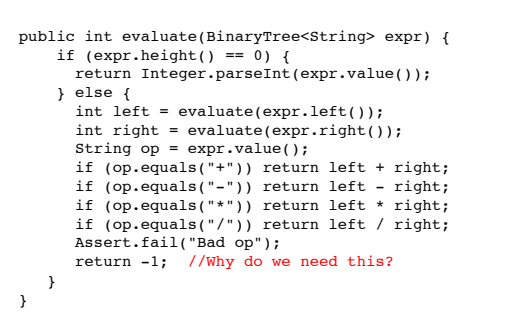

BinaryExpressionTree.java

24

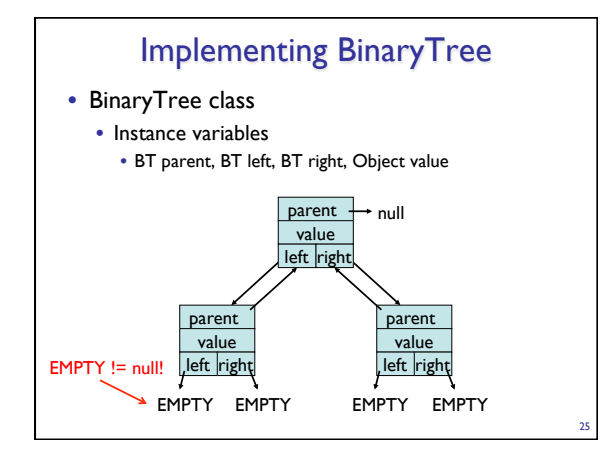

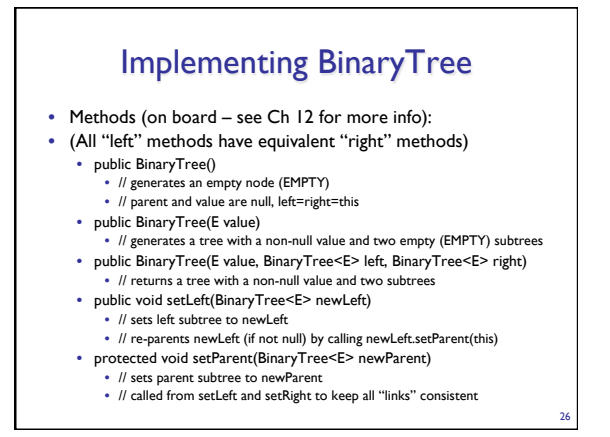